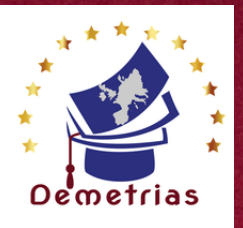

T

# **TOSA - PowerPoint Programme de formation**

# **OBJECTIFS DE LA FORMATION**

- **Créer rapidement des présentations élaborées en intégrant des objets multimédias et des schémas imbriqués.**
- **Utiliser judicieusement l'interactivité et les animations pour renforcer l'impact de vos présentations.**

## **PREREQUIS\_\_\_\_\_\_\_\_\_\_\_\_\_\_\_\_\_\_**

- **Toute personne souhaitant Aucun pré-requis maîtriser les principales fonctionnalités de PowerPoint. spécifiques n'est nécessaire.**
- **Toute personne souhaitant se préparer à l'obtention de la certification TOSA PowerPoint Basique.**

## **PROGRAMME\_\_\_\_\_\_\_\_\_\_\_\_\_\_**

**PUBLIC \_\_\_\_\_\_\_\_\_\_\_\_\_\_\_\_**

**Voir l'annexe**

## **MODALITÉ D'ORGANISATION**

**Formation en présentiel ou à distance disponible toute l'année. Dates à déterminer avec l'apprenant.**

# **METHODE PEDAGOGIQUE\_\_\_\_\_\_\_\_\_\_\_\_\_\_\_\_\_\_\_\_\_\_\_\_\_\_\_\_\_\_\_\_\_\_\_\_\_\_\_\_**

- **Formation individualisée à partir d'un positionnement initial.**
- **Pédagogie participative et actionnelle.**

**Moyens pédagogiques et techniques ·** 

- **Visioconférence de la formation (si distanciel )**
- **Espace extranet**
- **Documents supports de formation fournis.**
- **Exposés théoriques.**
- **Etude de cas concrets.**

**Dispositif de suivi de l'exécution, de l'évaluation des résultats**

- **Feuilles de présence.**
- **Livret de suivi pédagogique.**
- **Questions orales ou écrites (QCM).**
- **Mises en situation.**
- **Évaluation continue des acquis**
- **Enquête de satisfaction.**
- **Certificat de réalisation de l'action de formation. et attestation d'assiduité**

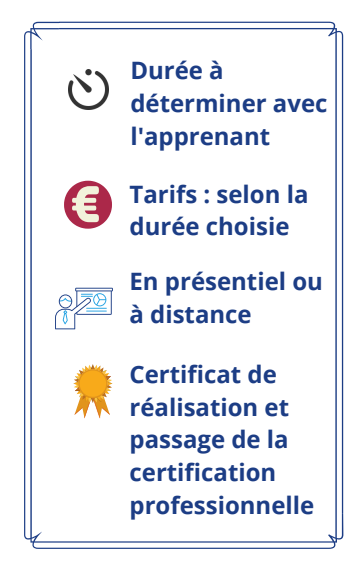

**Accessibilité des personnes en situation d'handicap Accès au bâtiment. Accès à l'information.**

**Accès à la prestation.**

**sommative et Bilan**

**final des acquis**

**Évaluation**

**Délai d'accès à la formation 15 jours**

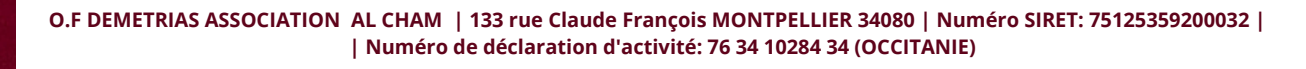

FORMAT **International** ON $\boxed{\phantom{1}}$ OWER P O**International** N

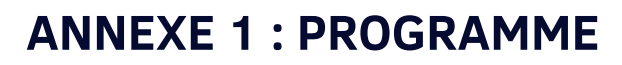

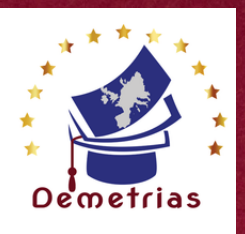

## **Se familiariser à l'environnement PowerPoint et gérer ses documents**

- **Ouvrir une nouvelle présentation,**
- **Ouvrir, enregistrer et fermer une présentation existante,**
- **Insérer, supprimer, déplacer ou dupliquer une diapositive,**  $\bullet$
- **Organiser ses diapositives à l'aide du mode trieuse.**

#### **Concevoir une présentation simple avec du texte/tableau**

- **Insérer une nouvelle diapositive - Créer et modifier des blocs de texte**
- **Sélectionner et mettre en forme un bloc de texte, ajuster la taille d'un objet**
- **Créer des listes à puces ou numérotées**
- **Importer ou exporter un plan de présentation**
- **Illustrer une diapositive : insérer une image, un dessin ou un objet WordArt.**
- **Insérer un tableau simple**
- **Réduire ou agrandir la taille des colonnes et des lignes**
- **Ajouter et supprimer des lignes et des colonnes**
- **Fusionner des cellules.**

### **Réaliser une présentation animée (diaporama)**

- **Tester l'affichage des diapositives**
- **Minuter le diaporama**
- **Lancer le diaporama, les différentes options, l'assistant projecteur**
- **Préparer les documents annexes (dossier de prise de notes...)**
- **Appliquer un thème prédéfini à une présentation**

#### **Utiliser le diaporama et les outils du conférencier**

- **Définir l'enchaînement des diapositives**
- **Appliquer des effets de transition d'une diapositive à l'autre**
- **Appliquer des effets d'animation sur les textes et les objets**
- **Rechercher l'impact d'une présentation efficace**
- **Connaitre les règles d'or à respecter**
- **Prendre connaissance des pièges à éviter.**

**Pour plus de renseignements , contactez-nous au 07.66.26.25.90 ou par mail à l'adresse : formation.alcham@gmail.com**

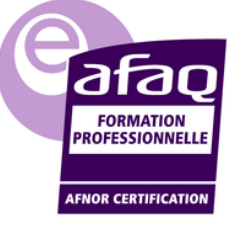

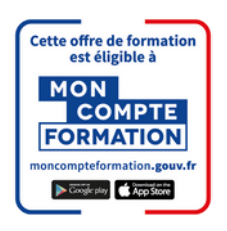

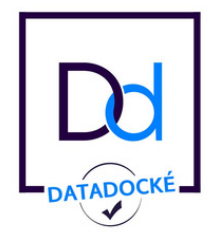

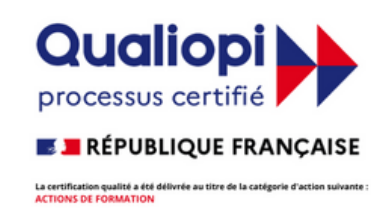